## CM4 **Multiplier un nombre décimal par 10, 100, 1 000**

En multipliant un nombre décimal par 10, on décale le nombre vers la gauche du tableau.

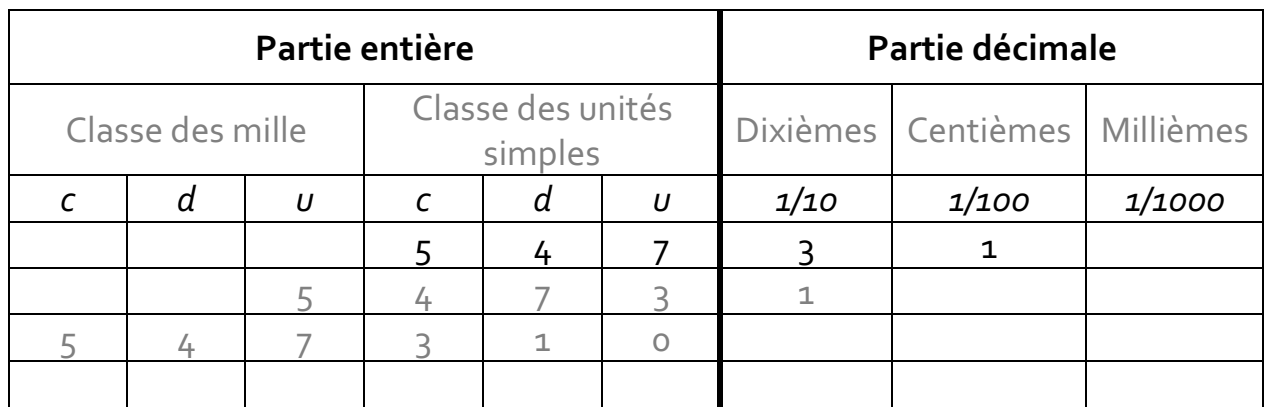

Pour 547,31 X 10, je déplace les chiffres d'une colonne pour multiplier par 10. Ce qui donne 5473,1.

Pour 547,31 X 1 000, je décale de 3 colonnes, ce qui donne 547 310. Je rajoute un 0 dans la colonne des unités.

Pour multiplier un nombre décimal par 10, 100 ou 1 000, on déplace la virgule de 1, 2 ou 3 rangs vers la droite.

Exemple :

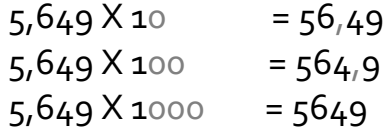

Si on ne peut plus déplacer la virgule, le nombre étant devenu entier, on ajoute des zéros.

Exemple :

 $41,9$  X 100 = 4190  $41,9$  X 1 000 = 41900